# **Student Workload Analyzer (SWAN) Crack**

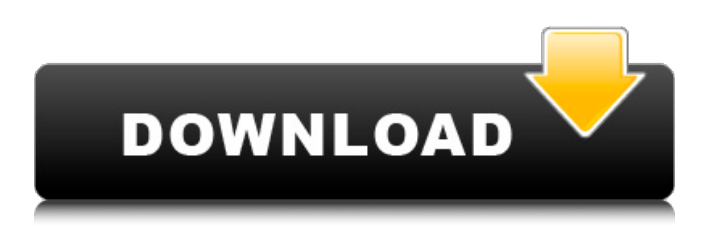

# **Student Workload Analyzer (SWAN) Full Product Key [Latest]**

SWAN is an interface to schedule assignments as a conventional desktop application, which allows a user to analyze workloads among students. An SWAN application can display the time that a student requires to complete a specific workload. It can also make a schedule and schedule report for every student in the class. To set the job schedule, the application allows you to choose the time frame and the duration of the workload. After the workload is set, the applications will make a schedule for every student. When the workload has been assigned, you can view the status of each job through the schedule. SWAN also provides a way to automatically submit work to other students when you mark them to complete your schedule. You can use the application to check how much time you have to complete assignments. Since the application has a print functionality, you can generate a schedule report for each student. With the SWAN reports, you can easily see the status of each student's workload. The SWAN application allows you to save the schedule report for each student, and view them anytime. In addition, you can save the schedule reports as PDF. SWAN has a viewer to view the real-time workflow of an individual, and a dashboard to show the workload and schedule for every student in the class. It works on the Windows platform, and it allows you to use the most important features using the default interface. However, it can be customized using the user interface. The application provides an offline mode to generate reports. You can use it to generate a schedule for students who are not connected to the network. There is also a continuous report functionality to find out how students are progressing with their workload. You can also generate reports in the application. Features: \* Analyze all the students' workloads \* View the summary of the workload for each student \* View the schedule for each student \* Examine a student's workload in real-time \* Show the schedule \* Print the schedule \* Check the status of your workload \* Share the schedule with other students \* Save the schedule to generate a report for each student (PDF file, CSV file, etc.) \* View the activities of students \* Calculate average workloads for a student \* Save the average workload of students \* Calculate the workload of every student \* Calculate the workload time of a student \* Calculate the cumulative workload \* Calculate the workload time for every student \* View the progress of the student's workload \* View the following information of each student's schedule: \* Name \* Class \* Rem

### **Student Workload Analyzer (SWAN) Serial Number Full Torrent Latest**

- Supports tasks with estimated duration from 1 day to 1 day. - Supports tasks which are rescheduled multiple times. - Supports students with multiple activities per day. - Allows you to display one task at a time. - Supports students with multiple readings per day. - Allows you to specify the start and stop time for each task. - The program supports both teacher and student calendars. - Supports dayto-day schedules. - Supports rescheduling of all tasks. - Allows you to set the time interval and duration for each task. - Supports changing the assigned task. - Supports the hiding of the tasks assigned to a student. - Supports generating a schedule for any day by using the user-defined start and stop times. - Supports generating a schedule for any time by using the user-defined start time. - Supports multiple start times for a task. - Supports changing the start time. - Supports specifying the end time for a task. - Supports multiple end times for a task. - Supports the hiding of the tasks assigned to a student. - Allows you to set your user preferences. - Supports user-defined start and end times. - Allows you to set the time interval and the duration for each task. - Supports changing the start and end times of a task. - Supports the hiding of the tasks assigned to a student. - Supports generating a schedule for any time by using the user-defined start time. - Supports multiple start times for a task. - Supports changing the start time. - Supports specifying the end time for a task. - Supports multiple end times for a task. - Allows you to set your user preferences. - Supports userdefined start and end times. - Supports the hiding of the tasks assigned to a student. - Allows you to set the time interval and the duration for each task. - Supports changing the start and end times of a task. - Supports the hiding of the tasks assigned to a student. - Supports generating a schedule for

any time by using the user-defined start time. - Supports multiple start times for a task. - Supports changing the start time. - Supports specifying the end time for a task. - Supports multiple end times for a task. - Supports the hiding of the tasks assigned to a student. - Supports generating a schedule for any time by using the user-defined start time b7e8fdf5c8

## **Student Workload Analyzer (SWAN) Crack Activation Code With Keygen**

With this fully functional software you can get a clear view on your students' workload with options to increase their productivity. It can display the required hours for a specific activity. Schedule students and assess their workload and achievements. Easily generate individual job cards and print them out or export them to Excel. SWAN is especially useful to staff working in the educational or medical fields, who need to keep track of the hours used and the skills required to complete the work. SWAN is fully automated and you can set the number of students working in a classroom or exam room. You can also display the number of students assigned to each activity and filter them by activity. This simple, yet powerful, analysis tool is fully integrated in Excel for Mac 2011, and Mac OS X. Download SWAN and benefit from this additional productivity tool, at no cost to you. T-Status for Mac is an intuitive tool to control your audio devices. You can see all your devices at a glance, and easily enable the devices. You can easily monitor the output volume and mute controls, or create loops to control several devices. Additionally, you can play, pause, stop, mute, increase or decrease the volume for each device, or play the content back. The app is optimized to run without the use of RAM or hard disk space. T-Status for Mac includes all your audio devices, such as microphones, USB devices and more. You can set up your system to launch automatically when you start your computer, and to automatically stop when you close it. T-Status for Mac features a beautiful interface, and a clean user interface that comes with a few additional features. Available on all Mac OS X versions. Download T-Status for Mac Yellow Dog Audio Manager - Makes working with audio files on your computer faster and easier Yellow Dog Audio Manager is a fast and reliable audio library manager for OS X, which is designed to help you organize and play your music files. It comes with handy features that simplify the process of managing, playing and converting audio files. Key Features: + Manage music and audiobooks Yellow Dog Audio Manager makes it easy to manage your music library and audiobooks on your computer. It comes with a friendly and elegant user interface that allows you to quickly browse your music and audiobooks. You can also search for content by artist, album, composer or song title, directly from your Finder. + Keep organized

### **What's New in the?**

SWAN is the schedule-driven educational software for academic institutions (teachers, students, administrators, and parents). It allows you to create schedules for the entire organization (including faculty and students) or for any school units - classes, teachers, etc. You can easily assign tasks to students, teachers, or any educational personnel, based on the schedule. Student Workload Analyzer (SWAN) Key Features: 1) Schedule Creation - Students will be able to create their own schedules - A class schedule is composed of all the lessons a group of students will be attending. - Each schedule can be linked to a calendar and a reminder application - Schedule can be modified any time by creating a new version or a revision (missing tasks, changes to the time frame, new lessons, etc.) - Students can upload, modify, and delete tasks on their schedules - A teacher can create a schedule for a specific class 2) Task Assignment - Students will be able to create their own tasks - Teacher will be able to assign, modify, and delete tasks for students - Student tasks can be linked to a class schedule - Each task has options to define a time window and an instructor - Each instructor can create a list of tasks he wants to assign to students - Student can view their whole schedule, or select the tasks they want to be completed 3) Task Tracking - Students will be able to view their task completion report or analysis - A teacher can track task completion for individual students or groups 4) Time Tracking - Each student can set his own time policy (start time, end time, etc.) - Teacher can display the time and attendance of his/her students for a specific class 5) Report Generation - Tasks can be assigned for a student or a group of students, or all the students - Assignment can be documented in a custom report - Reports can be exported in different file formats 6) Export - All the data for each schedule can be exported in a CSV file (customizable options) - Complete data can be exported into an Excel file for later analysis 7) Statistics - The application allows the user to analyze

the data in several ways, with the ability to export the data into an Excel file. 8) Integrations - Copies documents and calendar data from Google into your schedules - Integrate the data in Google Drive - Copy the student schedule to Google Calendar - Project Management and time tracking

# **System Requirements:**

The game's minimum requirements fall within the following categories: CPU: Intel® Core 2 Duo Processor E6600 2.4 GHz / AMD Athlon 64 X2 4600+ 2.6 GHz / AMD Phenom X3 8750 2.4 GHz Memory: 2 GB RAM GPU: NVIDIA GeForce 8800 GT / ATI Radeon HD 2600 DirectX: DirectX 9.0c HDD: 20 GB free space It is advised that you perform the following steps prior to installing: 1. Back up your

[http://t2tnews.com/wp-content/uploads/2022/07/VRadio\\_Registration\\_Code.pdf](http://t2tnews.com/wp-content/uploads/2022/07/VRadio_Registration_Code.pdf)

[https://c-secure.fi/wp-content/uploads/2022/07/Silver\\_Icon\\_Pack\\_Crack\\_.pdf](https://c-secure.fi/wp-content/uploads/2022/07/Silver_Icon_Pack_Crack_.pdf)

<https://emealjobs.nttdata.com/en/system/files/webform/frostyfix.pdf>

<http://videogamefly.com/2022/07/04/word2chm-torrent-activation-code-download-mac-win/>

<https://hkcapsule.com/2022/07/04/event-budget-free-x64/>

<https://guaraparadise.com/2022/07/03/notebook-keyboard-hook-1-12-crack/>

[https://thenetworkcircle.com/wp-content/uploads/2022/07/FaxMail\\_Network\\_for\\_Windows-2.pdf](https://thenetworkcircle.com/wp-content/uploads/2022/07/FaxMail_Network_for_Windows-2.pdf) <https://in-loving-memory.online/asus-dsl-n10-b1-wireless-router-utilities-crack-x64/>

[https://www.londonderrynh.org/sites/g/files/vyhlif4616/f/agendas/rfq\\_newpaper\\_notice.pdf](https://www.londonderrynh.org/sites/g/files/vyhlif4616/f/agendas/rfq_newpaper_notice.pdf)

http://yildizbursa.org/wp-content/uploads/2022/07/MailWasher\_Free\_Crack\_Activation\_Code\_With\_K [eygen\\_WinMac\\_2022.pdf](http://yildizbursa.org/wp-content/uploads/2022/07/MailWasher_Free__Crack__Activation_Code_With_Keygen_WinMac_2022.pdf)

<https://rwix.ru/purple-fringe-fix-crack-free.html>

<https://thelacypost.com/w32-cleanfraudrop-trojan-removal-tool-crack-free-download-x64-latest/> <https://hatbazzar.net/wp-content/uploads/2022/07/taliwade.pdf>

[https://sbrelo.com/upload/files/2022/07/dYllTfcxYrJtQVqxltp5\\_04\\_490d28475345d3c48f5ec18b2925a](https://sbrelo.com/upload/files/2022/07/dYllTfcxYrJtQVqxltp5_04_490d28475345d3c48f5ec18b2925a170_file.pdf) [170\\_file.pdf](https://sbrelo.com/upload/files/2022/07/dYllTfcxYrJtQVqxltp5_04_490d28475345d3c48f5ec18b2925a170_file.pdf)

<https://seisystem.it/wp-content/uploads/2022/07/Saje.pdf>

<https://www.reperiohumancapital.com/system/files/webform/Corsair-Link.pdf>

<https://firis.pl/picture-timeclock-crack-free-download-x64-2022-latest/>

[https://classifieds.cornerecho.com/advert/hopper-for-firebird-1-4-1-crack-license-key-full-for](https://classifieds.cornerecho.com/advert/hopper-for-firebird-1-4-1-crack-license-key-full-for-windows/)[windows/](https://classifieds.cornerecho.com/advert/hopper-for-firebird-1-4-1-crack-license-key-full-for-windows/)

<http://asbukni.yolasite.com/resources/Mail-Commander-Deluxe-Free-Latest-2022.pdf> <http://amlakzamanzadeh.com/wp-content/uploads/2022/07/ollyvol.pdf>